# **Quick Intro to XML Schemas & SOAP**

Noah Mendelsohn Lotus Development Corp. Oct. 12, 2000

### **How SOAP uses Schemas**

- To define SOAP's XML vocabulary
- Optionally: to define your msg. vocabulary
- SOAP encoding uses schema "types"
	- Schema builtin datatypes: integer, float, date, etc.
	- ► SOAP builtins for arrays & structs
	- Types you define in schema
	- ► You can indicate types:
		- Directly in your message using xsi:type
		- Optionally: in an external schema document

### **Schema WG Status**

- Hope for candidate recommendation soon
- Three documents
	- Structures: the overall language
	- Datatypes: integer, float, date, etc.
	- Primer: start with this!
- Public working drafts available

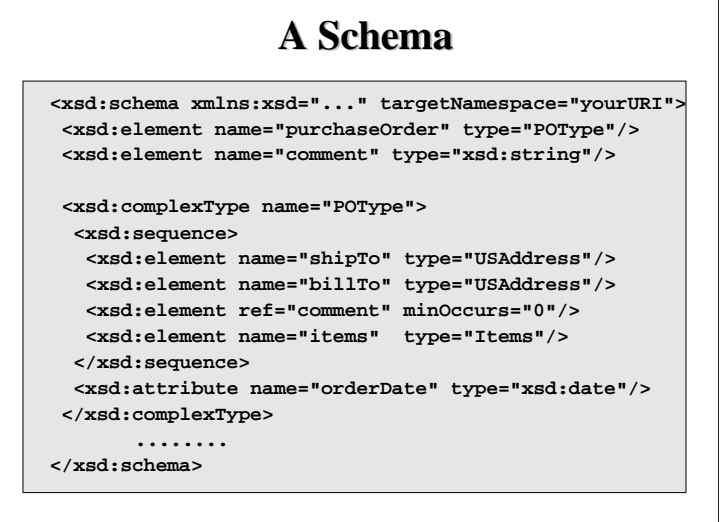

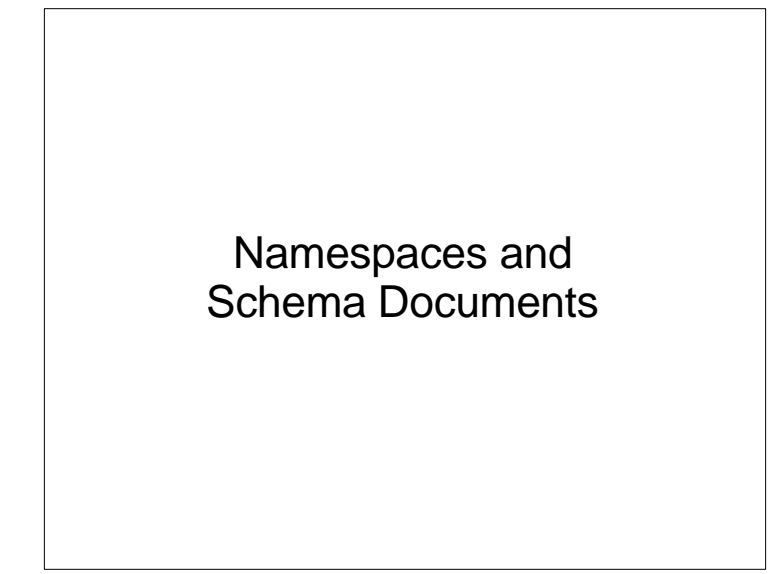

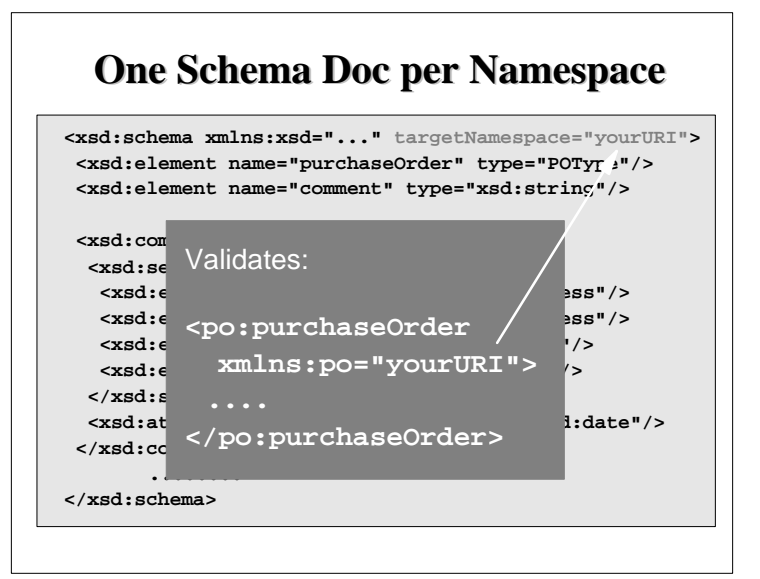

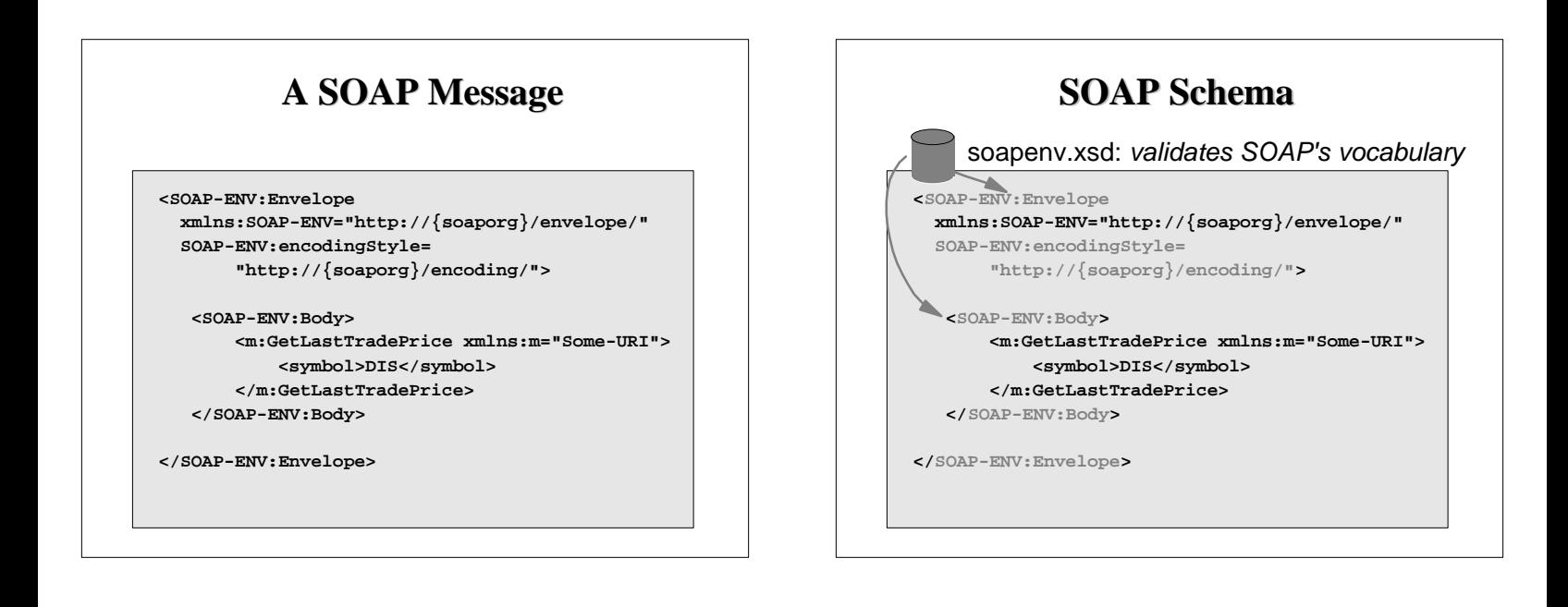

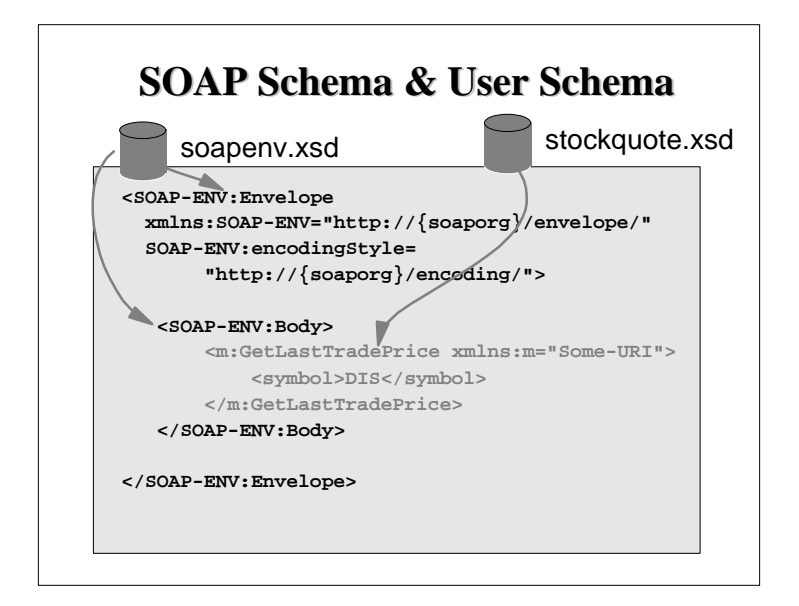

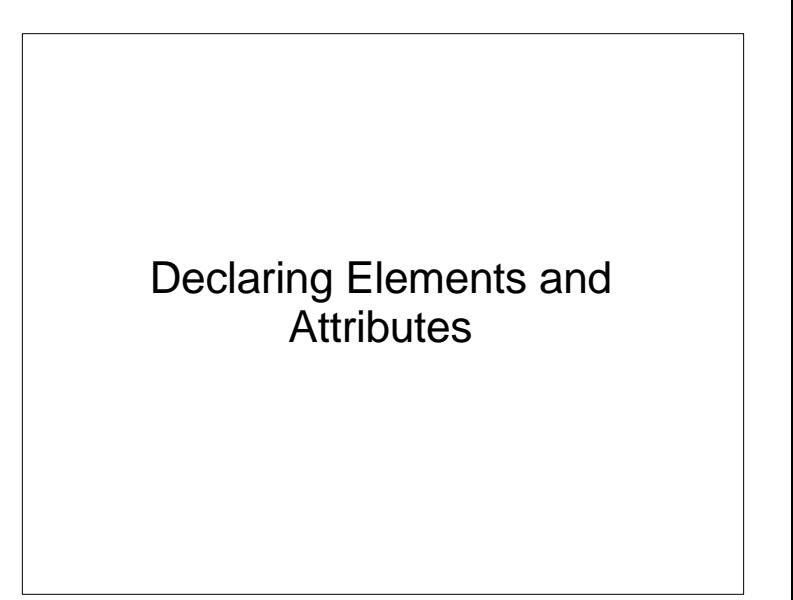

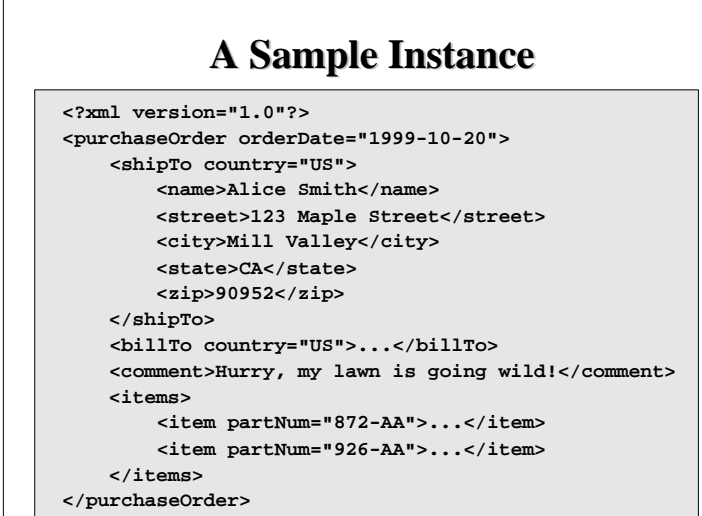

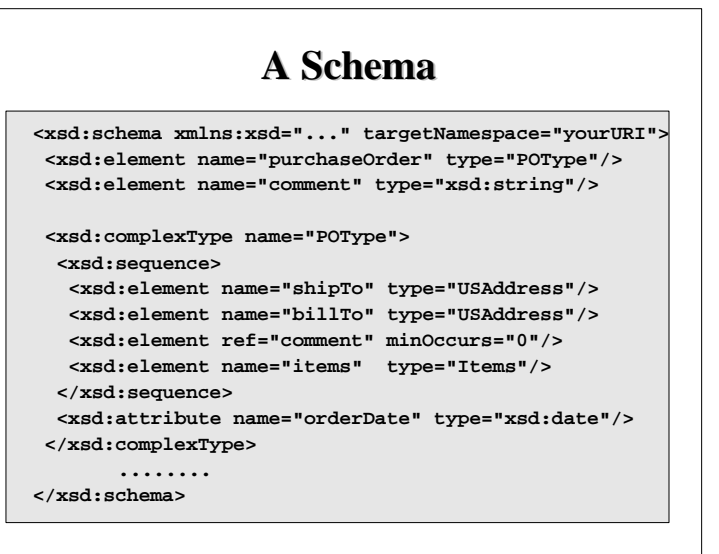

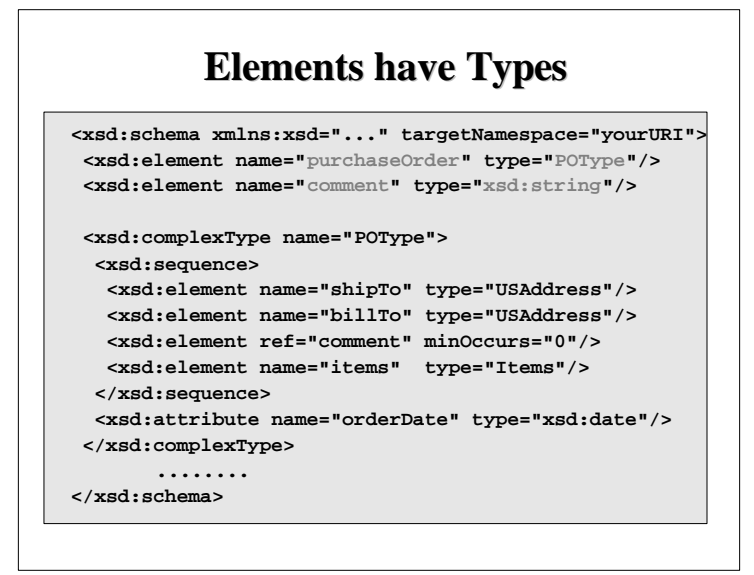

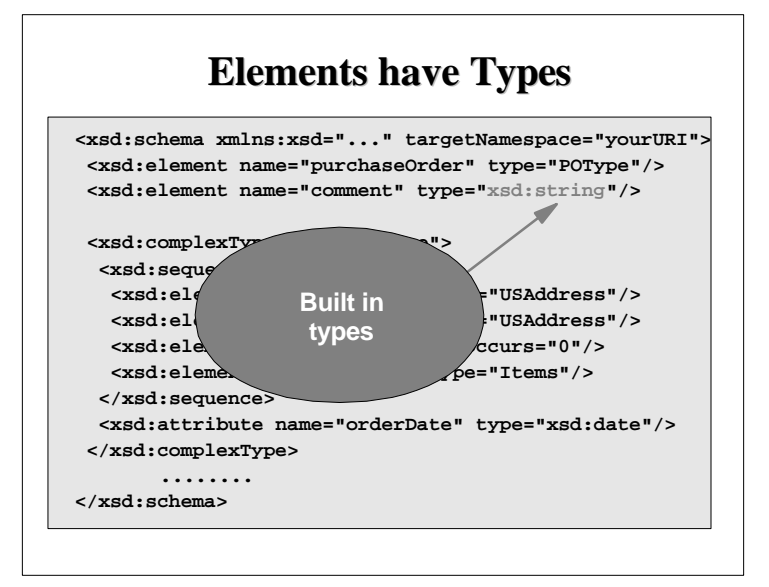

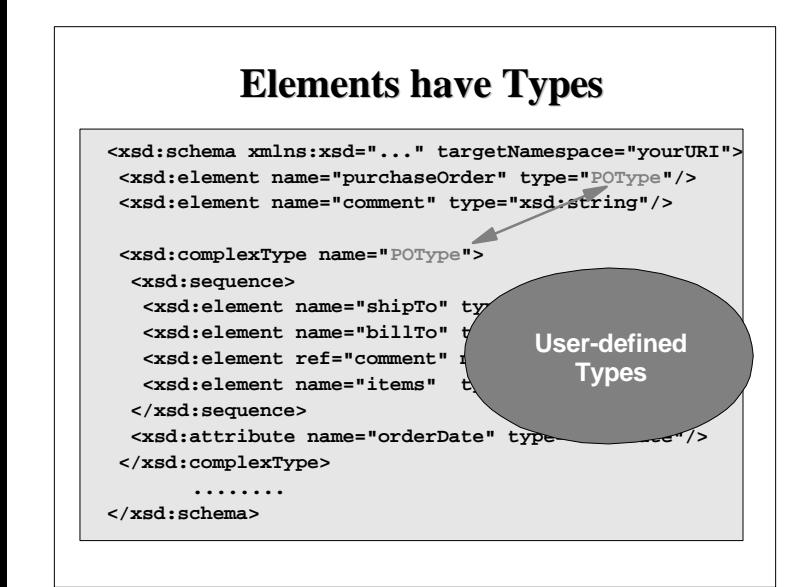

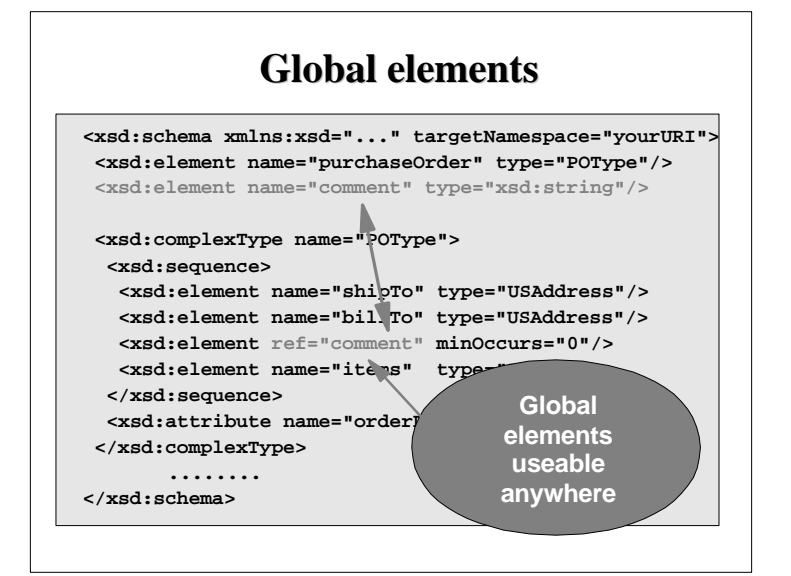

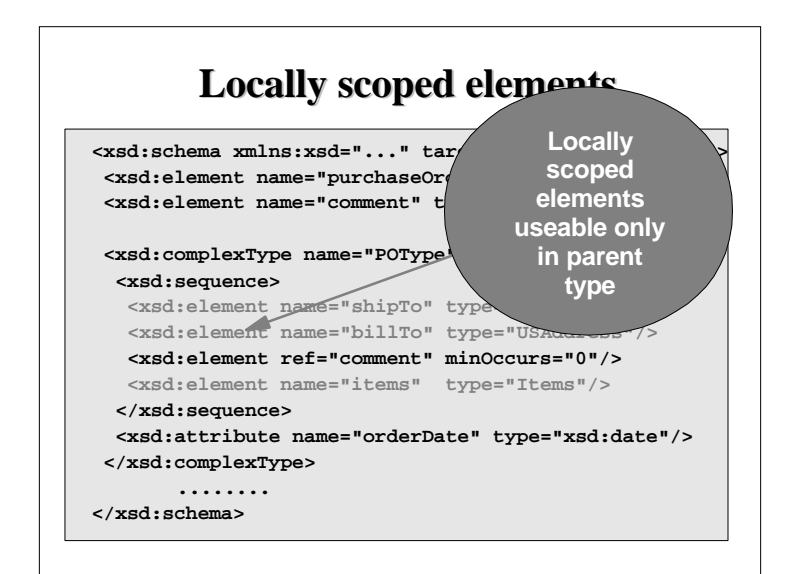

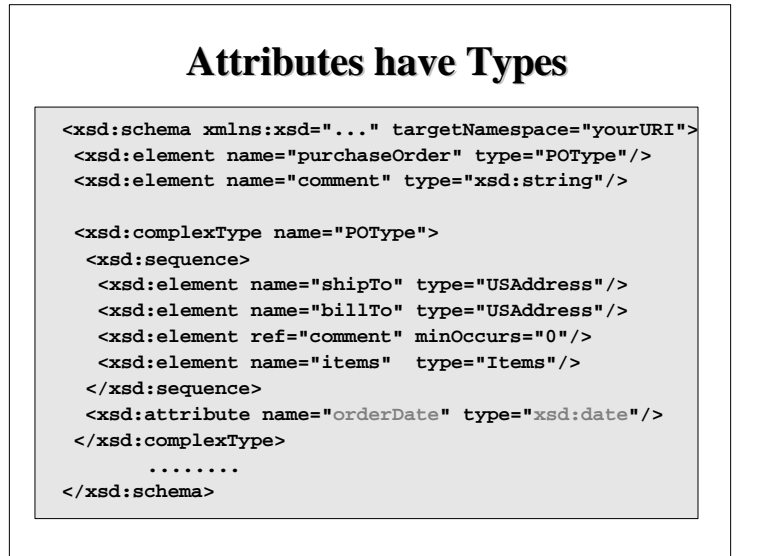

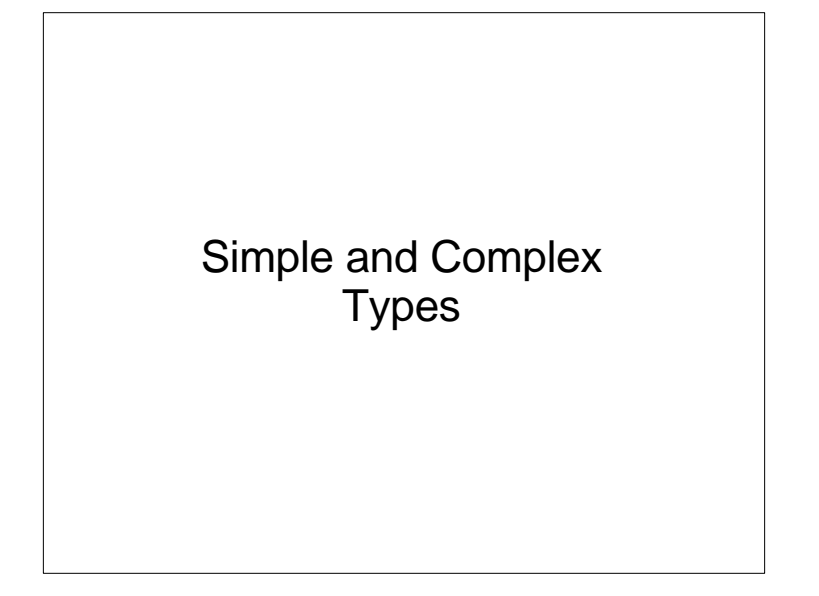

### **Simple types**

#### **Attributes**

**width="10"**

**height="20"**

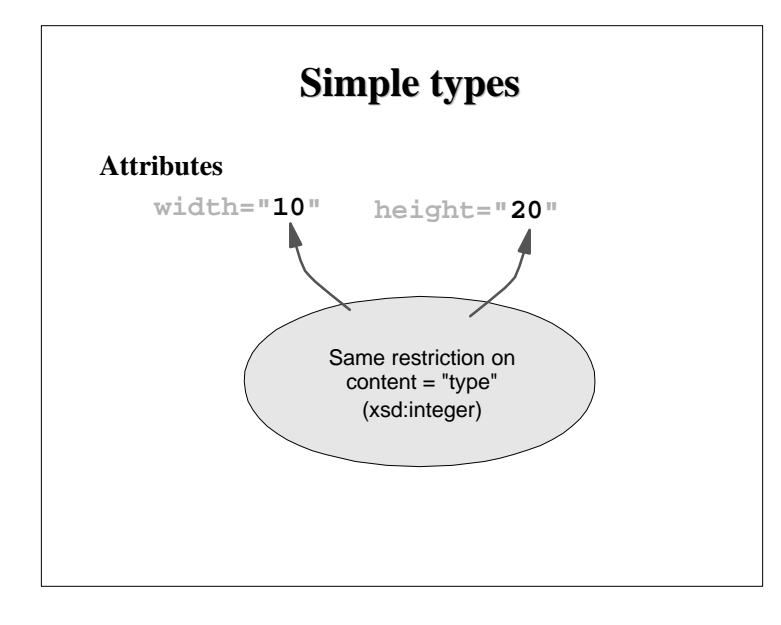

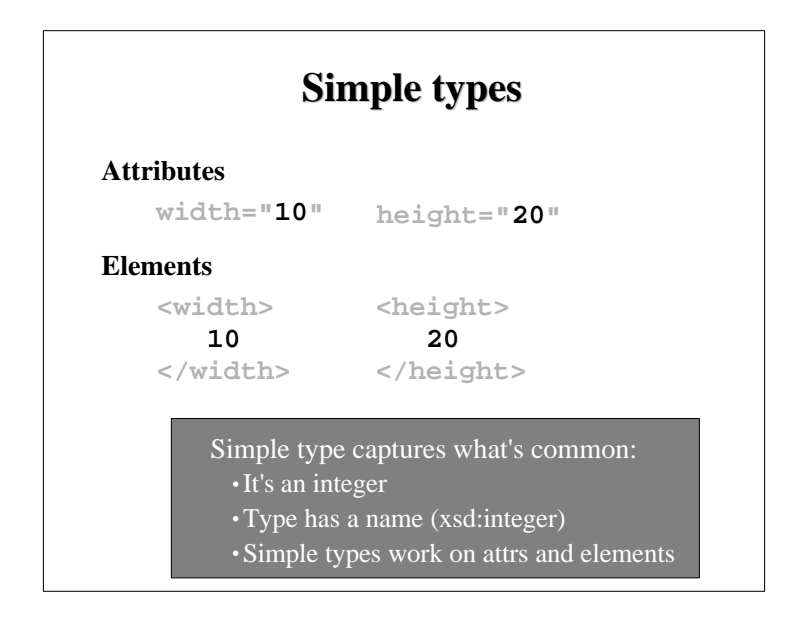

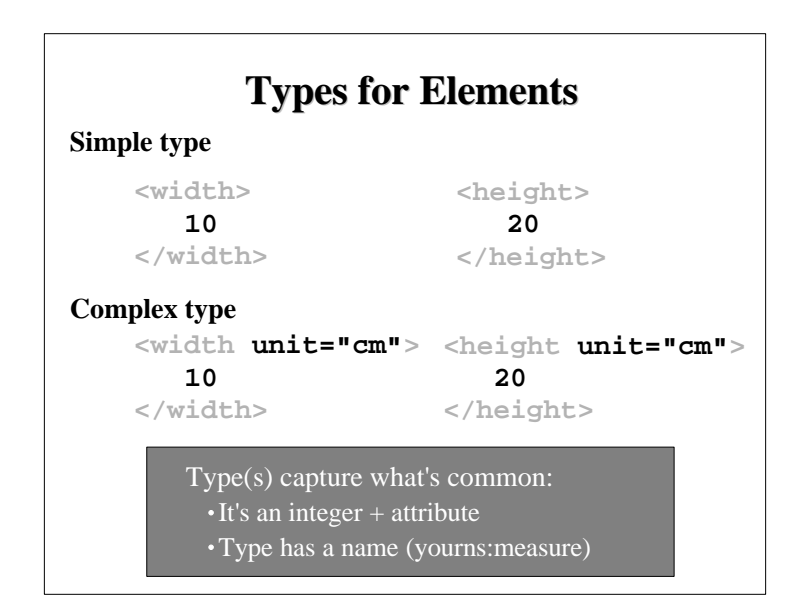

### **More Complex Types for Elements**

#### **Element**

**<ShipTo> <street>1 Main St.</street> <city state="NY">Albany</city> </ShipTo> <BillTo> <street>13 Market St.</street> <city state="CA">San Jose</city> </BillTo>** Complex types are for elements: Sharing content models, attr lists.

Type has a name (somens:address)

## **Self-describing SOAP Msgs**

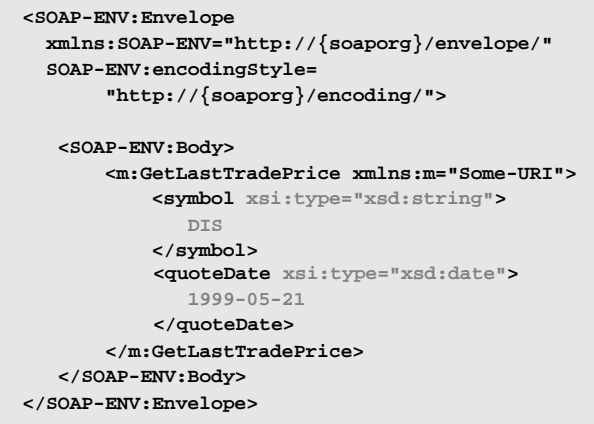

### **Summary: How SOAP uses Schemas**

- To define SOAP's XML vocabulary
- Optionally: to define your msg. vocabulary
- SOAP encoding uses schema "types"
	- Schema builtin datatypes: integer, float, date, etc.
	- SOAP builtins for arrays & structs
	- Types you define in schema
	- ▶ You can indicate types:
		- Directly in your message using xsi:type
		- Optionally: in an external schema document